### Adobe Photoshop CS5 Activation Key Download [Updated-2022]

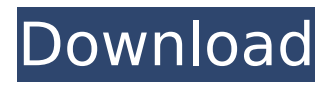

#### **Adobe Photoshop CS5 Crack + Activation Key Free**

Note The online resources for working with Adobe Photoshop are cataloged under our sister site, GIMP Editions, at www.gimp-editions.com. # Layer Modes Photoshop CS6's new Layers and Channels options provide a unique way for you to add and manipulate the image. Although you can use Photoshop's Image menu and the eyedropper tool to add pixels, Photoshop also has a number of ways to use existing files. One of these is by using the Layer Modes options. Layers are named with descriptive text, and you can use multiple Layers to create different effects or a more complex image.  $##$  More Image Views It's hard

# to imagine how one could spend the

time in Photoshop and create an entire image from scratch without having access to the image's background. To bring this out, you need to move through the image and not be locked to the Active Selection you used to make an initial image selection. The new Image menu offers two different ways to work with the Background layer. The simplest, of course, is to navigate to Background on the Tools | Layers panel. 1. \*\*Choose Image\*\* ⇒ \*\*Adjustments\*\* ⇒ \*\*Levels\*\*. You see the Levels dialog box with the White Balance, Color, Black Point, and Highlights, Shadows, and Midtones sections (see Figure 14-2). At the bottom of the dialog box is a preview of the new adjustments you're about to

### make. When you press OK, Photoshop applies the settings and displays the adjustment results in the

**Adobe Photoshop CS5 With License Key [Win/Mac]**

If you've never used Photoshop before you may not know how it works. It's not the easiest program to use. If you're looking to start using it for hobby and small jobs, we've collected a variety of Photoshop tutorials below that can get you started. The five best Adobe Photoshop tutorials Photoshop is a professional image editor. It offers a plethora of powerful tools and lots of customization features. But even with these options, you can't do everything on Photoshop. Adobe Photoshop is an incredible tool for professional and

### hobbyist photographers. The program features powerful tools, but it's also a complicated program to use and learn. The following 5 tutorials will help you learn the interface and build a strong foundation for your Photoshop skills. The first step in learning Photoshop is to learn the tools. What tools are there? Every professional tool is contained in Photoshop Elements — no separate full-version version of Photoshop is required. Photoshop

Elements has most of the professional software tools and features. These tools are located in the name menus, and you can access them with the menus at the top of the screen (with the Image… buttons). There are also additional tools available via the libraries panel (Window  $>$  Libraries),

## which is located at the bottom of the screen and accessed with the

"Media…" buttons. The Photoshop Elements library contains lots of useful tools that are not found in the main menus. For example, you can use the Adjustment module to adjust exposure, brightness, contrast, and more. In addition to exposure and light, there is an Adjustment module that includes Hue, saturation, and more. This panel also includes extensive filters and adjustment tools, such as adjustment layers. Depending on the version of Photoshop Elements you have installed, different panels are available to you. You can open the panels using the menu. Core tool set To start learning Photoshop Elements, it's a good idea to begin with the most basic

# tools. Click Tools > Expand to view the

most basic tools, located in the upperright portion of your screen. The Expand tool is located at the top-right of your screen, and it contains three tools, as shown in the image below. 1. Move and manipulate Click the Move tool and drag it across the image to move the selected area. You can select an area of the image with the star, or a hard rectangle selection by clicking 388ed7b0c7

Show HN: An app that allows you to see which social medias you like most. shankar  $== == ==$  wmf What's the benefit of removing the "like" action from the "share" link? I guess that's the way to make it seem more technical/tech-y, but really it's a scam.  $\sim$   $\sim$  shankar The main reason for removing the like action is that with tens of thousands of users sending shares, it would become very difficult to have to process the likes action. That's why we removed it. Since the data is shared through randomly generated tokens, the concept is easy to grasp. We are planning to add this functionality back but we have not yet

finalized the mechanism.  $\sim \sim$  wmf OK. I don't mean to be a jerk, but as a consumer, I'm going to make the opposite conclusion: "Why would I share something that looks like it's from a site that just wants my data?" People will also conclude that you have no real interest in the social aspect and that you just want to sell them your data. ------ swah The logo is in greyscale...  $\sim \sim \sim$  shankar Hi! We were not aware about this at the time we made the logo. We are planning to redesign it soon. We may need some help from an agency. Let us know if you would like to help us redesign it. Thank you. The U.S. Food and Drug Administration (FDA) announced the recall of a number of concentrated photothermographic imaging film

### products (commonly referred to as a "CPIG") that can release particles when used with a photographic camera. These particles can be ingested and, if they pass through the digestive system, may lodge in the lungs or lymph nodes. This CPIG recall is due to the following reason: "An impurity was detected in one lot of the film that may result in a health risk if a small amount

of the film is ingested." This is the first recall of this type since 2015. Today's recall is being issued by the following companies: American Color Imaging (ACI), Birmingham, Alabama

**What's New In?**

Do Insulin and Insulin-Like Growth Factor 1 Affect Thyroid Function in

### Pregnancy? A Systematic Review. The potential impact of low-dose (ld) insulinlike growth factor (IGF)1 on the thyroid function of pregnant women is not yet defined. This systematic review assesses if ld-IGF1 affects thyroid function and thereby the requirements for thyroid stimulating hormone (TSH) in the third trimester of pregnancy. Pregnant women who were using ld-IGF1 (insulin-like growth factor 1 below 10 µg/l) for at least 12 weeks were eligible. Literature was searched in Medline, EMBASE, Web of Science and

through September 18, 2018. Information on 25 articles including 2338 women was extracted. No studies evaluating serum thyroid hormone levels were found. The prevalence of ld-

bibliography of relevant articles

IGF1-treated women in the third trimester was  $12-74$  %. At delivery (n = 1038), 24 % of women had a TSH requirement of Concurrent validity of the Subjective Unit of Assessment test and the nurse-rated cognition scale in a psychiatric inpatient population. One of the most effective methods of obtaining valid judgments of patients' mental states is to ask the patients themselves about their experiences and behaviors, known as self-report. The aim of this study was to assess the concurrent validity of the Subjective Unit of Assessment (SUA) test, which measures patients' subjective experiences of psychiatric symptoms, and the Nurse-Rated Cognition Scale (NRS-IQ), which assesses cognitive impairment. This study investigated

### the ability of the SUA test and the NRS-IQ to predict criterion variables, over

and above the prediction provided by the Brief Psychiatric Rating Scale (BPRS) scores. A group of 74 psychiatric inpatients completed the SUA test and the NRS-IQ in the first week of admission. These tests were followed by four separate evaluations of patients: the BPRS, the Mini-Mental State Examination (MMSE) for cognitive impairment, the Mini-Mental State Examination (MMS) for cognitive impairment, and the Hamilton Depression Rating Scale (HAMD) for depressive symptomatology. The SUA test and the NRS-IQ both explained a significant amount of variance in the criterion variables. The cutoff values were comparable.

#### **System Requirements:**

Please read this before buying, keep in mind that many of the games we sell will not play on your computer without a set of requirements. Windows 7/8/10 (64-bit) An Intel Core 2 Duo processor or equivalent, or higher. 4 GB RAM 3 GB Graphics RAM (128 MB for Nvidia cards) 5.1 Audio-Sound Card with stereo support NVIDIA, AMD, or Intel Graphics Card compatible with Direct X9 or higher DVD-ROM or Blu-Ray drive 1 GB Free

https://www.realtegs.com/tegsplus/upload/files/2022/07/ezDRXb9SlKrI3m7LMyIY\_0 [5\\_6cb11a98e952ef2437f1cb75bf250556\\_file.pdf](https://www.realteqs.com/teqsplus/upload/files/2022/07/ezDRXb9SlKrJ3m7LMyJY_05_6cb11a98e952ef2437f1cb75bf250556_file.pdf)

[http://www.healistico.com/photoshop-2021-version-22-4-2-free-download-mac-win](http://www.healistico.com/photoshop-2021-version-22-4-2-free-download-mac-win-latest/)[latest/](http://www.healistico.com/photoshop-2021-version-22-4-2-free-download-mac-win-latest/)

<https://wakelet.com/wake/Xjr9XvYzDEife2-jUQsAz>

https://www.reperiohumancapital.com/system/files/webform/Photoshop-2022- 11. [pdf](https://www.reperiohumancapital.com/system/files/webform/Photoshop-2022-_11.pdf)

<https://sarahebott.org/photoshop-cs6-universal-keygen-download/> [https://patroll.cl/wp-content/uploads/2022/07/Adobe\\_Photoshop.pdf](https://patroll.cl/wp-content/uploads/2022/07/Adobe_Photoshop.pdf) [https://www.soonaradio.com//upload/files/2022/07/iGhEkTASbn9iNBFfHC3c\\_05\\_8f9](https://www.soonaradio.com//upload/files/2022/07/iGhEkTASbn9iNBFfHC3c_05_8f9327993acff3a600cac8eaaa39f737_file.pdf) [327993acff3a600cac8eaaa39f737\\_file.pdf](https://www.soonaradio.com//upload/files/2022/07/iGhEkTASbn9iNBFfHC3c_05_8f9327993acff3a600cac8eaaa39f737_file.pdf)

[http://www.chelancove.com/photoshop-2020-version-21-keygen-generator-free](http://www.chelancove.com/photoshop-2020-version-21-keygen-generator-free-latest/)[latest/](http://www.chelancove.com/photoshop-2020-version-21-keygen-generator-free-latest/)

[https://www.dev.clbs.co.th/system/files/webform/Photoshop-2021-Version-2241.pd](https://www.dev.clbs.co.th/system/files/webform/Photoshop-2021-Version-2241.pdf) [f](https://www.dev.clbs.co.th/system/files/webform/Photoshop-2021-Version-2241.pdf)

<http://creepajsched.yolasite.com/resources/Photoshop-CS5-Crack-Patch-.pdf> [https://conexionfit.net/wp-content/uploads/2022/07/Adobe\\_Photoshop\\_2022\\_Versi](https://conexionfit.net/wp-content/uploads/2022/07/Adobe_Photoshop_2022_Version_2311_With_License_Key_Free_Download_WinMac_2022.pdf) on 2311 With License Key Free Download WinMac 2022.pdf

[https://volektravel.com/photoshop-2021-version-22-0-0-with-license-key-with](https://volektravel.com/photoshop-2021-version-22-0-0-with-license-key-with-license-key-download/)[license-key-download/](https://volektravel.com/photoshop-2021-version-22-0-0-with-license-key-with-license-key-download/)

<http://compasscarrier.com/photoshop-2022-version-23-2-torrent-activation-code/> [https://www.northcastleny.com/sites/g/files/vyhlif3581/f/uploads/north\\_castle\\_reco](https://www.northcastleny.com/sites/g/files/vyhlif3581/f/uploads/north_castle_records_list_by_department.pdf) [rds\\_list\\_by\\_department.pdf](https://www.northcastleny.com/sites/g/files/vyhlif3581/f/uploads/north_castle_records_list_by_department.pdf)

<http://iptvpascher.com/?p=31570>

[http://www.rti-evaluation.org/photoshop-2021-version-22-4-keygen-generator-free](http://www.rti-evaluation.org/photoshop-2021-version-22-4-keygen-generator-free-license-key-free-for-windows/)[license-key-free-for-windows/](http://www.rti-evaluation.org/photoshop-2021-version-22-4-keygen-generator-free-license-key-free-for-windows/)

[https://www.indoshoot.com/wp-](https://www.indoshoot.com/wp-content/uploads/2022/07/Adobe_Photoshop_CC_2015_version_17.pdf)

[content/uploads/2022/07/Adobe\\_Photoshop\\_CC\\_2015\\_version\\_17.pdf](https://www.indoshoot.com/wp-content/uploads/2022/07/Adobe_Photoshop_CC_2015_version_17.pdf)

[https://kidztopiaplay.com/wp-](https://kidztopiaplay.com/wp-content/uploads/2022/07/Photoshop_2021_Version_2243.pdf)

[content/uploads/2022/07/Photoshop\\_2021\\_Version\\_2243.pdf](https://kidztopiaplay.com/wp-content/uploads/2022/07/Photoshop_2021_Version_2243.pdf)

[https://cycloneispinmop.com/adobe-photoshop-cc-2019-version-20-serial-key-](https://cycloneispinmop.com/adobe-photoshop-cc-2019-version-20-serial-key-torrent-activation-code-3264bit-updated-2022/)

[torrent-activation-code-3264bit-updated-2022/](https://cycloneispinmop.com/adobe-photoshop-cc-2019-version-20-serial-key-torrent-activation-code-3264bit-updated-2022/)

<https://www.corsisj2000.it/photoshop-cc-2015-install-crack-free/>

[https://www.mattapoisett.net/sites/g/files/vyhlif3436/f/uploads/shellfishlimits\\_0.pdf](https://www.mattapoisett.net/sites/g/files/vyhlif3436/f/uploads/shellfishlimits_0.pdf)

<https://wakelet.com/wake/lMYh8f8cuZ4fo44wEnlR7>

<https://www.agg-net.com/files/aggnet/webform/adobe-photoshop-cc-2014.pdf> [https://sameboigbeandco.com/2022/07/05/adobe-](https://sameboigbeandco.com/2022/07/05/adobe-photoshop-2022-version-23-0-1-crack-serial-key-latest/)

[photoshop-2022-version-23-0-1-crack-serial-key-latest/](https://sameboigbeandco.com/2022/07/05/adobe-photoshop-2022-version-23-0-1-crack-serial-key-latest/)

<https://sundtindtag.dk/%Alternativ sund mad%/>

[https://www.townofwales.net/sites/g/files/vyhlif1371/f/uploads/mail](https://www.townofwales.net/sites/g/files/vyhlif1371/f/uploads/mail-in_voter_registration_form.pdf)[in\\_voter\\_registration\\_form.pdf](https://www.townofwales.net/sites/g/files/vyhlif1371/f/uploads/mail-in_voter_registration_form.pdf)

[http://inventnet.net/advert/photoshop-2022-version-23-1-1-install-crack](http://inventnet.net/advert/photoshop-2022-version-23-1-1-install-crack-x64-latest/)[x64-latest/](http://inventnet.net/advert/photoshop-2022-version-23-1-1-install-crack-x64-latest/)

<http://implicitbooks.com/advert/photoshop-cc-2019-license-key/>

<https://amtothepm.com/wp-content/uploads/2022/07/birtelr.pdf>

[https://ehr.meditech.com/system/files/webform/resumes/Adobe-](https://ehr.meditech.com/system/files/webform/resumes/Adobe-Photoshop-2021-Version-224.pdf)

[Photoshop-2021-Version-224.pdf](https://ehr.meditech.com/system/files/webform/resumes/Adobe-Photoshop-2021-Version-224.pdf)